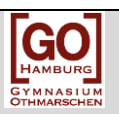

## **Methodencurriculum des Gymnasiums Othmarschen**

## **Einführung in Word am Beispiel eines Handouts**

**Was ist Word und wozu dient diese Methode?**

*Word ist ein Programm zur Datenverarbeitung. Es dient der Erstellung von Dokumenten durch die Verbindung von Text und Bildern. Du kannst damit z.B. Informationen sammeln (z.B. aus einer Internetrecherche), Handouts anfertigen, Poster, Referate und Websiten erstellen, etc. Der Vorteil von Word liegt in der einfachen und zeitsparenden Verbindung von Text und Bild. Alternativen zu Word sind z.B. Open Office, pages (Mac).* Handout in ein geeignetes **Layout** bringst. Hierbei hast du folgende Möglichkeiten: Erstelle eine **Kopfzeile**, indem du in der obersten Menüzeile auf "Einfügen" clickst und dir dann unter "Kopfzeile" eine passende raussuchst. Nenne hier "Datum, Thema, Kurs/Klasse, Lehrer, Name des Erstellers". Gliederung deiner Informationen durch **Nummerierung** oder **Aufzählungszeichen**. Gehe hierfür im Menü auf "Start" und wähle in der Kategorie "Absatz" das entsprechende Symbol aus. Wählen einer **Schriftart** unter "Start" in der Kategorie "Schriftart". Wählen einer **Schriftgröße** direkt daneben. Meistens ist eine Schriftgröße zwischen 12pt (Text) bis 14pt (Überschriften) sinnvoll. **Hervorhebungen** durch Farben, Unterstreichungen, Fettdruck, kursiv unter "Start" in der Kategorie "Schriftart" und durch Raumaufteilung, wie Absätzen in der Kategorie "Absatz" und Spalten unter "Seitenlayout" in der Kategorie "Spalten". Wahlweise kannst du auch eine **Formatvorlage** benutzen, im Menü unter "Start" in der Kategorie "Formatvorlage ändern") Füge ggf. **Bilder, Skizzen** etc. hinzu, indem du unter "Einfügen" auf die Kategorie "Grafik" clickst und die entsprechende Datei auswählst. Zu guter Letzt musst du dein Dokument noch speichern. Clicke dazu auf den bunten Button oben links im Menü und wähle "Speichern unter..." aus. **Generell gilt bei deinen Entscheidungen, sowohl inhaltlich als auch visuell, der Leitsatz: "So viel wie nötig, so wenig wie möglich!" Fächer:** alle Fächer

## **So gehst du vor:**

Überlege dir, wie du die erarbeiteten Informationen für das

**Jahrgang:** ab 5.